# Package 'milorGWAS'

June 21, 2024

<span id="page-0-0"></span>Type Package Title Mixed Logistic Regression for Genome-Wide Analysis Studies (GWAS) Version 0.7 Date 2024-06-12 Encoding UTF-8 Maintainer Hervé Perdry <herve.perdry@universite-paris-saclay.fr> Description Fast approximate methods for mixed logistic regression in genomewide analysis studies (GWAS). Two computationnally efficient methods are proposed for obtaining effect size estimates (beta) in Mixed Logistic Regression in GWAS: the Approximate Maximum Likelihood Estimate (AMLE), and the Offset method. The wald test obtained with AMLE is identical to the score test. Data can be genotype matrices in plink format, or dosage (VCF files). The methods are described in details in Milet et al (2020) [<doi:10.1101/2020.01.17.910109>](https://doi.org/10.1101/2020.01.17.910109). License GPL-3 **Imports** Rcpp  $(>= 1.0.2)$ **Depends** gaston  $(>= 1.6)$ LinkingTo Rcpp, RcppEigen, gaston Suggests knitr, rmarkdown, png VignetteBuilder knitr NeedsCompilation yes RoxygenNote 7.2.3 Author Hervé Perdry [aut, cre], Jacqueline Milet [aut] Repository CRAN

Date/Publication 2024-06-21 08:10:02 UTC

## **Contents**

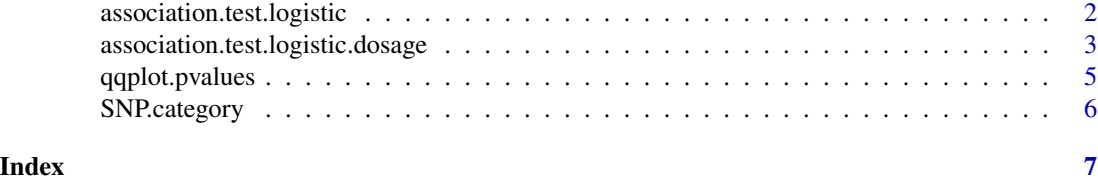

<span id="page-1-1"></span>association.test.logistic

*Mixed logistic regression for GWAS*

#### Description

Mixed logistic regression for GWAS

### Usage

```
association.test.logistic(
 x,
 Y = x@ped$pheno,
 X = matrix(1, nrow(x)),K,
 beg = 1,end = ncol(x),
 algorithm = c("amle", "offset"),eigenK,
 p = 0,
 model = c("additive", "dominant", "recessive"),
  ...
\mathcal{L}
```
#### Arguments

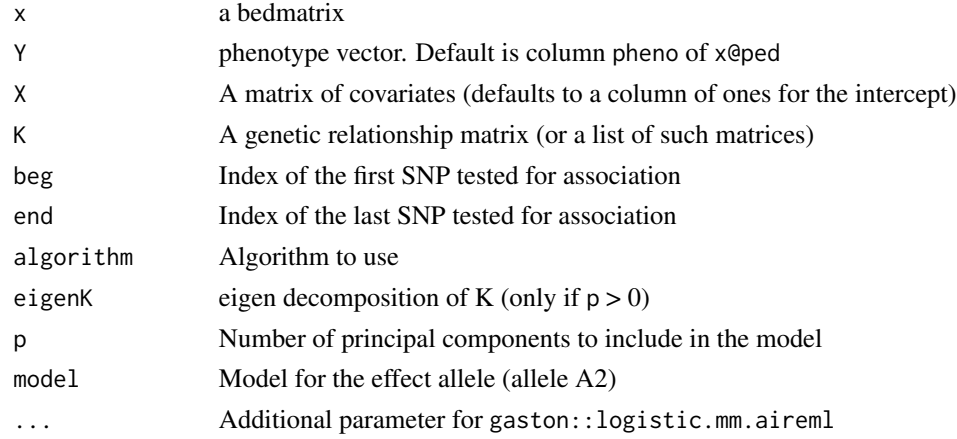

<span id="page-1-0"></span>

#### <span id="page-2-0"></span>Details

Tests the association between the phenotype and requested SNPs in x. The phenotype Y is a binary trait. A Wald test is performed using an approximate method defined by the parameter algorithm.

Parameter model allows to specify an additive model (genotypes A1 A1, A1 A2, and A2 A2 are recoded for analysis as 0, 1 and 2 respectively), a dominant model (genotypes recoded as 0, 1, and 1) or a recessive model (recoded as 0, 0 and 1).

All other arguments are as in gaston: : association.test.

#### Value

A data frame giving for each SNP the association statistics.

#### See Also

[association.test](#page-0-0)

#### Examples

```
data(TTN)
x <- as.bed.matrix(TTN.gen, TTN.fam, TTN.bim)
## Simulation data ##
set.seed(1)
# some covariables
X \leftarrow \text{cbind}(1, \text{runif}(\text{nrow}(x)))# A random GRM
ran \leq random.pm( nrow(x))
# random effects (tau = 1)
omega <- lmm.simu(1, 0, eigenK=ran$eigen)$omega
# linear term of the model
\ln <- X %*% c(0.1,-0.2) + omega
# vector of probabilitues
pi <- 1/(1+exp( -lin ))
# vector of binary phenotypes
y \leftarrow rbinom(nrow(x), 1, pi)
# testing association with 1) the score test, 2) the offset algorithm, 3) the 'amle' algorithm
a1 \leq association.test(x, y, X, K = ran$K, method = "lmm", response = "bin")
a2 \leq association.test.logistic(x, y, X, K = ran$K, algorithm = "offset")
a3 \leq association.test.logistic(x, y, X, K = ran$K, algorithm = "amle")
```
association.test.logistic.dosage *Mixed logistic regression for GWAS, using dosages*

#### Description

Mixed logistic regression for GWAS, using dosages

#### Usage

```
association.test.logistic.dosage(
  filename,
  Y,
  X,
  K,
  beg,
  end,
  algorithm = c("amle", "offset"),
  eigenK,
  p = 0,
  n.cores = 1L,
  ...
\mathcal{L}
```
#### Arguments

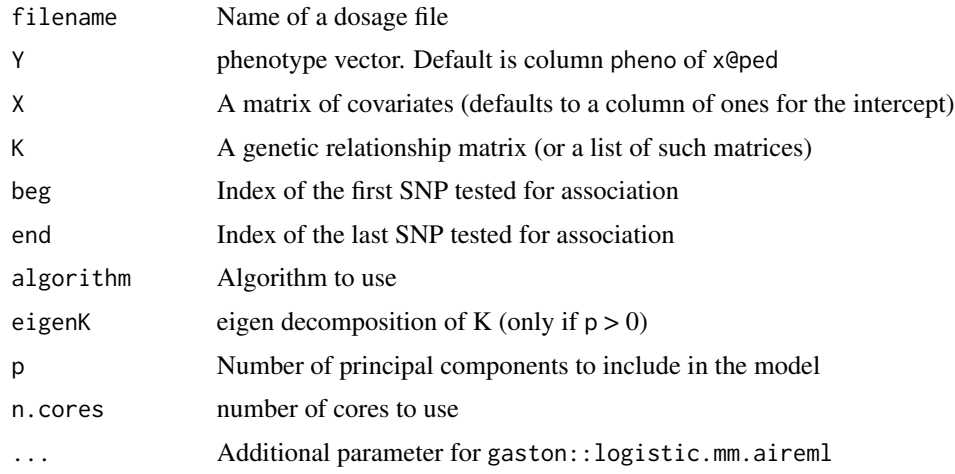

#### Details

Dosage files can be VCF files with 'DS' or 'GP' fields. It is also possible to use a file with columns 'id"', 'chr', 'pos', 'A1', 'A2', 'sample1', 'sample2', etc. These files should have a header with column names.

For more details refer to [association.test.logistic](#page-1-1) and [association.test](#page-0-0).

#### Value

A data frame giving for each SNP the association statistics.

#### See Also

[association.test.logistic](#page-1-1), [association.test](#page-0-0)

<span id="page-3-0"></span>

<span id="page-4-1"></span><span id="page-4-0"></span>

#### Description

Draws a QQ plot of p-values

#### Usage

```
qqplot.pvalues(
 p,
 snp.cat,
 col.cat,
 col.abline = "red",
 CB = TRUE,col.CB = "gray80",CB. level = 0.95,thinning = TRUE,
  ...
)
```
#### Arguments

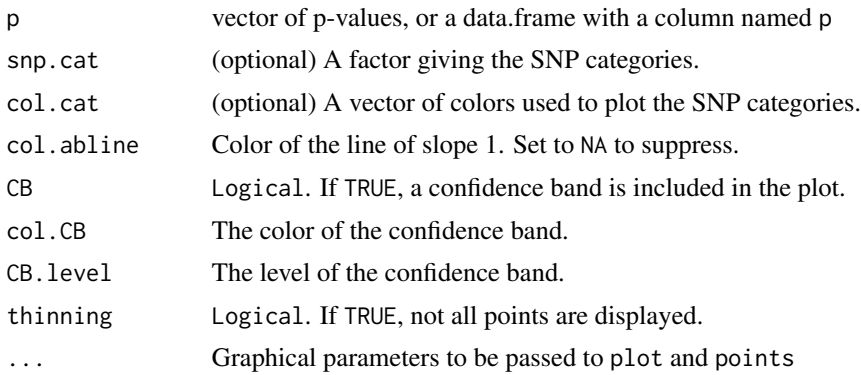

#### Details

This function draws a QQ plot of p-values, stratified by categories. If the parameter snp.cat is missing, the function falls back on gaston::qqplot.pvalues.

#### Value

Returns a 'NULL'

#### See Also

[SNP.category](#page-5-1), [qqplot.pvalues](#page-4-1) (in gaston)

#### Examples

```
# a random vector of categories
ca <- sample(c("A","B","C"), 1e6, TRUE, c(0.05, 0.9, 0.05))
# a vector of p-values, with different distribution depending on the strata
p \le runif(1e6)**ifelse(ca == "A", .8, ifelse(ca == "B", 1, 1.2))
qqplot.pvalues(p, ca)
```
<span id="page-5-1"></span>SNP.category *SNP.category*

#### Description

SNP.category

#### Usage

SNP.category(bed, Z, threshold =  $0.8$ )

#### Arguments

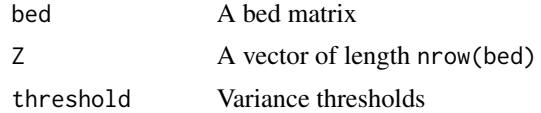

#### Details

This function determines a SNP Category from a covariable Z, which can be for example an indicator variable for a population strata, or the first genomic principal component.

#### Value

A factor giving the category of each SNP

#### See Also

[qqplot.pvalues](#page-4-1)

#### Examples

```
# a random vector of categories
ca <- sample(c("A","B","C"), 1e6, TRUE, c(0.05, 0.9, 0.05))
# a vector of p-values, with different distribution depending on the strata
p <- runif(1e6)**ifelse(ca == "A", .8, ifelse(ca == "B", 1, 1.2))
qqplot.pvalues(p, ca)
```
<span id="page-5-0"></span>

# <span id="page-6-0"></span>Index

association.test, *[3,](#page-2-0) [4](#page-3-0)* association.test.logistic, [2,](#page-1-0) *[4](#page-3-0)* association.test.logistic.dosage, [3](#page-2-0)

qqplot.pvalues, *[5](#page-4-0)*, [5,](#page-4-0) *[6](#page-5-0)*

SNP.category, *[5](#page-4-0)*, [6](#page-5-0)